## **VIII Всероссийская Интернет – олимпиада «Нанотехнологии – прорыв в будущее»**

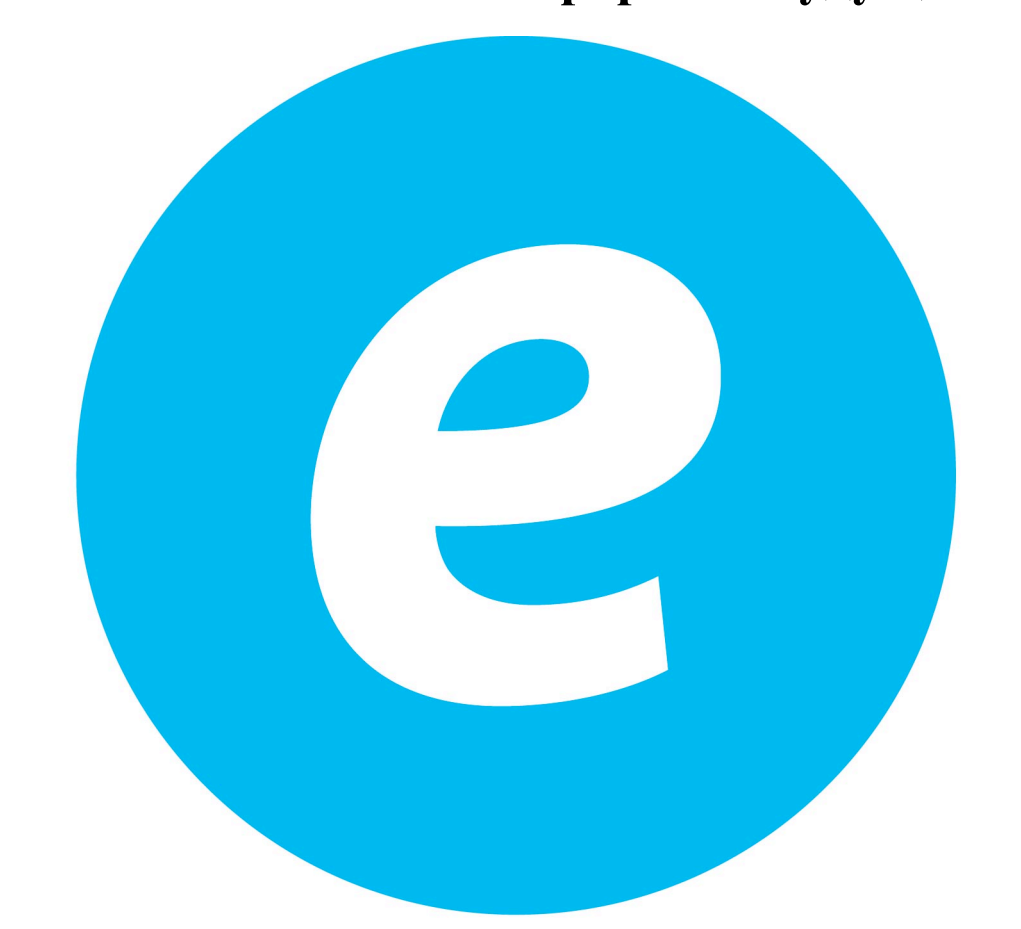

# **NANNOZ 8**

## **МАТЕМАТИКА**

### **Задания для 7 – 11 класса**

#### **1. Изотопы в масс-спектре (5 баллов)**

Природный углерод, помимо основного изотопа  ${}^{12}C$ , содержит тяжелый изотоп <sup>13</sup> C (1,1%). Для низкомолекулярных веществ доля молекул, содержащих хотя бы один тяжелый атом, невелика, но с ростом числа атомов углерода их доля возрастает, и в белках, ДНК и полимерах такие «тяжелые» молекулы уже преобладают.

В масс-спектре\* (см. рисунок) некоторого образца полиэтиленгликоля HO-[C2H4O]n-H\*\* интенсивности пиков, отвечающих однозарядным молекулярным ионам с массами **M** и **M**+1 а.е.м., примерно равны.

1.Исходя из природного содержания изотопа 13C, рассчитайте **n** для данного образца. (**3 балла**)

2. Найдите соотношение интенсивностей пиков **M** и **M**+2. Ответ подтвердите расчетом. (**2 балла**)

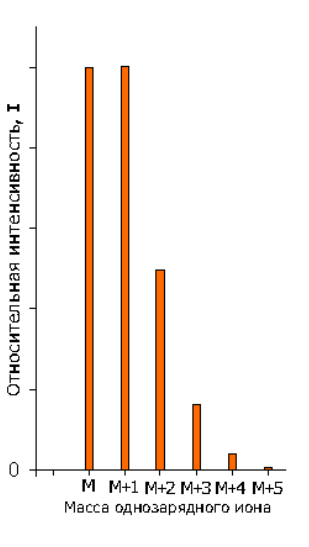

Кислород и водород в исследуемом образце ПЭГ являются моноизотопными, содержанием 14C пренебречь.

\*Масс-спектроскопия - метод исследования, основанный на определении отношения массы к заряду ионов, образующихся при ионизации вещества. Интенсивность пика **I** пропорциональна количеству молекул данной массы в анализируемом образце.

\*\*Полиэтиленгликоль (ПЭГ) – полимер, который широко используется в бионанотехнологии в качестве материала для наноконтейнеров, способствующих проникновению через биологические барьеры и маскирующих лекарства от иммунной системы.

#### **2. Медная нанотрубка** *(3 балла)*

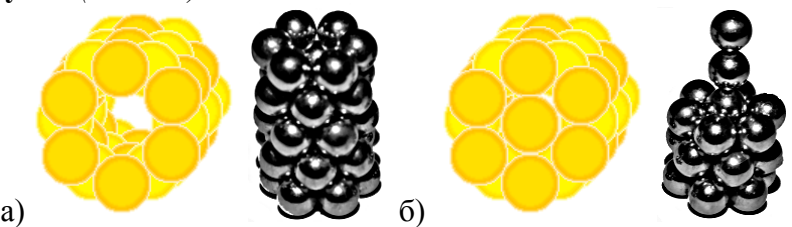

Укладывая друг на друга кольца из шести атомов меди так, как показано на рисунке а, можно получить медную нанотрубку.

**1.** Каков диаметр этой трубки, если радиус атома меди равен 0,128 нм? (**1 балл**)

Внутрь такой трубки помещается цепочка из соприкасающихся атомов меди, так, что первый атом цепочки касается всех шести атомов первого слоя трубки (рис. б).

**2.** Определите, в каком еще (по счету от начала) слое трубки все шесть атомов будут касаться атома из цепочки? Ответ подтвердите расчетом. (**2 балла**)

#### **3. Интеркаляты. Графит. (5 баллов)**

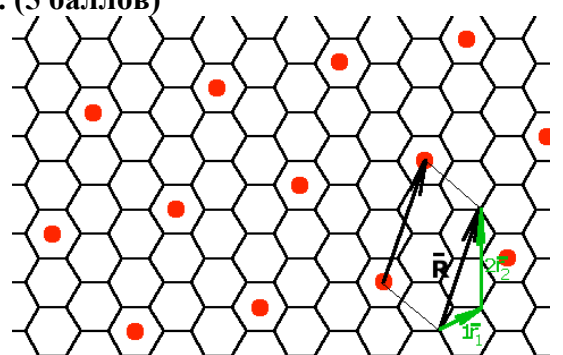

Рис. 1. Порядок взаимного расположения атомов металла относительно листа графита задается вектором (суммой единичных векторов с коэффициентами **n** и **m**). Пример (**n**, **m**) = (1, 2): результирующий вектор  $\vec{R} = 1\vec{r}_1 + 2\vec{r}_2$ .

При взаимодействии щелочных металлов с графитом образуются соединения внедрения – интеркаляты, в которых внедренные атомы регулярно расположены между слоями графита. Симметричное расположение атомов металла друг относительно друга и относительно слоя графита задается вектором  $\vec{R} = n\vec{r} + m\vec{r}$  (см. рис. 1).

**1.** Выведите общую формулу интеркалятов MeC<sub>x</sub> через индексы (n, m), если атомы металла расположены между всеми слоями графита одинаково. (**2,5 балла**)

**2.** Какие значения **x** и (**n**, **m**) соответствуют максимальному теоретическому содержанию металла в MeCx? (**1 балл**)

**3.** Определите (**n**, **m**) для соединений LiC6, KC8. (**1 балл**)

**4.** Выведите формулу интеркалята, если описанное выше внедрение атомов металла происходит через каждые **y** слоев графита?(**0,5 балла**)

#### **4. Считаем изомеры галогенфуллерена (6 баллов)**

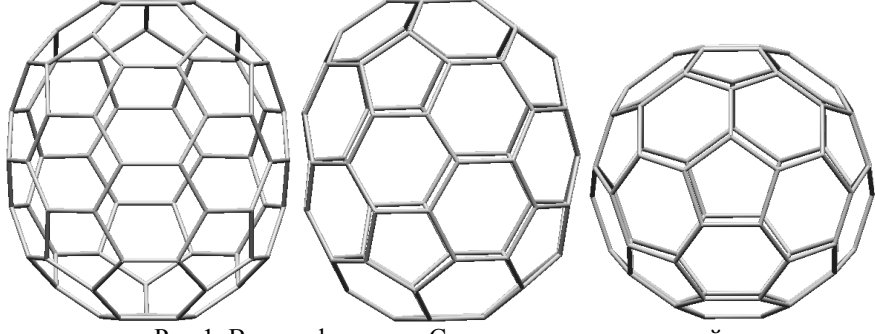

Рис 1. Вид на фуллерен C70 с разных направлений.

При галогенировании фуллерена C70 образовался продукт C70Halx, имеющий идентичный углеродный скелет и такое же количество неэквивалентных\* атомов углерода, как и исходный фуллерен.

**1.** Какие значения **x** возможны в таком продукте? (**2 балла**)

**2.** Для каждого значения **x** рассчитайте, сколько существует разных молекул  $C_{70}$ Hal<sub>x</sub>, удовлетворяющих условию. Ответы поясните. (**4 балла**)

\*Неэквивалентными считаются атомы, которые невозможно совместить друг с другом ни при каких поворотах молекулы в пространстве. При решении учтите, что атомы, переходящие друг в друга при отражении в плоскости, могут оказаться неэквивалентными.

#### **5. Золотая пирамида (5 баллов)**

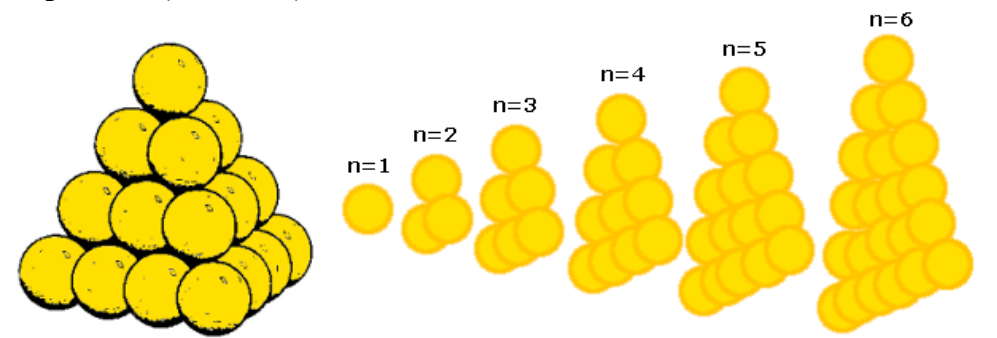

Атомы золота могут образовывать кластеры в форме правильного тетраэдра. Такой кластер можно рассматривать как **n** треугольных слоев, уложенных в стопку друг на друга.

**1.** Выведите формулу **M**(**n**), связывающую количество атомов золота в слое с номером слоя. (**1,5 балла**) Выведите формулу **N**(**n**), связывающую суммарное количество атомов золота в кластере с количеством слоев. (**1,5 балла**)

**2.** Рассчитайте количество атомов в таком кластере, если радиус описанной вокруг него окружности примерно равен 3,5 нм. (**2 балла**)

Радиус атомов золота принять равным **r** = 0,144 нм.

**6. Фуллереновый конструктор: низшие фуллерены. (9 баллов)**

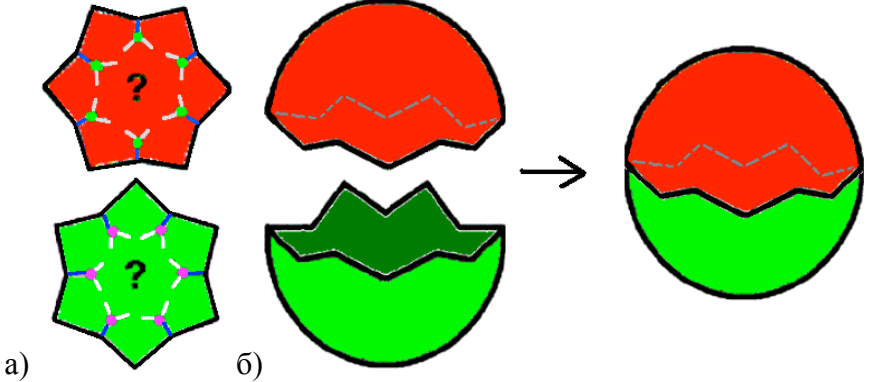

Рис.1 а) Плоские проекции «шапочек»\*, б) получение фуллерена «склеиванием» двух «шапочек».

Между самым маленьким фуллереном  $C_{20}$  и бакиболом  $C_{60}$  существует множество простых фуллеренов. Некоторые из них можно получить, «склеив» друг с другом две простые «шапочки» (рис.1).

**1.** Используя теорему Эйлера для выпуклого многогранника, найдите, сколько пяти- и шестиугольников содержит произвольный фуллерен **Cn**. (**1 балл**)

**2.** Постройте «шапочки», содержащие 1, 2, 3 и 4 шестиугольника\*\* (**5,5 балла**). Сколько вершин добавляет в «шапочку» каждый новый шестиугольник? (**0,5 балла**) Приведите формулы низших фуллеренов **Cn**, которые можно получить, комбинируя такие «шапочки». (**2 балла**)

\*Пятиугольники распределены поровну между двумя «шапочками», каждому числу шестиугольников соответствует только одна «шапочка».

\*\*В ответе можно привести либо проекции «шапочек», либо дать их полное словесное описание (в каком порядке пяти- и шестиугольники расположены в «шапочке»).

#### **7. Капсид – белковая оболочка вируса (11 баллов)**

При создании капсида Природой была решена непростая задача: как, используя минимальное количество информации, из не обладающих высокой симметрией фрагментов собрать замкнутую оболочку с максимальной вместимостью (рис. 1). Для этого, в зараженной вирусом клетке первоначально синтезируются белковые кирпичики – *протомеры*, которые затем объединяются в симметричные «строительные блоки» – *капсомеры* – состоящие из пяти (*пентоны*) и шести (*гексоны*) протомеров. Используя однотипное объединение капсомеров друг с другом, вирусы строят оболочку необходимого размера, которая чаще всего приобретает симметричную форму икосаэдра.

В простейшем случае вирус использует одинаковые протомеры, соединенные одним и тем же способом друг с другом. На рис. 1 приведен пример сборки грани икосаэдра, основанный на таком принципе. Как можно видеть из рисунка, самой маленькой *симметричной* единицей подобного капсида будет являться равносторонний треугольник, составленный из трех протомеров. Число таких треугольников, приходящихся на одну грань икосаэдра, носит название *величины триангуляции* **Т**.

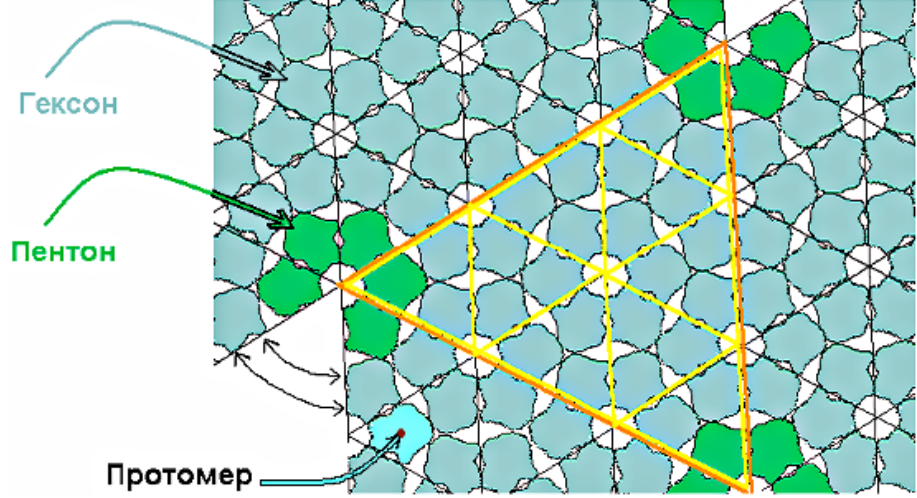

Рис. 1. Однотипно соединенные идентичные *протомеры* формируют плоский лист, состоящий из повторяющихся мотивов – *гексонов*. Для сворачивания этого листа в объемный икосаэдр в нем необходимо создать мотивы, состоящие из *пентонов*. Это можно сделать, «вырезав» один сектор гексона и «склеив» края. При этом возникают небольшие геометрические искажения, но характер связи между протомерами не нарушается.

В данном примере **Т** = 9.

Если из листа протомеров в месте будущих «вершин» удалить не один, как показано на рис. 1, а два или три рядом лежащих сектора, то при его сворачивании также можно получить замкнутые оболочки, состоящие из одинаковых граней.

**1.** Форму каких многогранников будут иметь такие капсиды? Почему они, в отличие от икосаэдрических, не встречаются в природе? (**2 балла**)

**2.** Сколько протомеров содержит самый простой икосаэдрический капсид? В какие капсомеры они объединены? Ответ поясните. (**1 балл**)

**3.** В мире фуллеренов  $C_{60}$  и  $C_{70}$  – самые распространенные структуры. Какое значение величины триангуляции **Т** будет у капсида, являющегося «аналогом» фуллерена С<sub>60</sub> по числу пентонов и гексонов? Почему несмотря на то, что из пентонов и гексонов можно построить капсид в форме фуллерена  $C_{70}$  («мяч регби»), такие капсиды не получили распространения среди вирусов? Ответы поясните. (**2 балла**)

Структура капсида играет важную роль при классификации вирусов, поскольку, как правило, специфична не только для конкретного вируса, но и для всего семейства, к которому он принадлежит.

**4.** По рисунку 2 определите число протомеров, триангуляцию, число пентонов и гексонов для изображенных капсидов вирусов. Опишите ход вашего решения. (**6 баллов**)

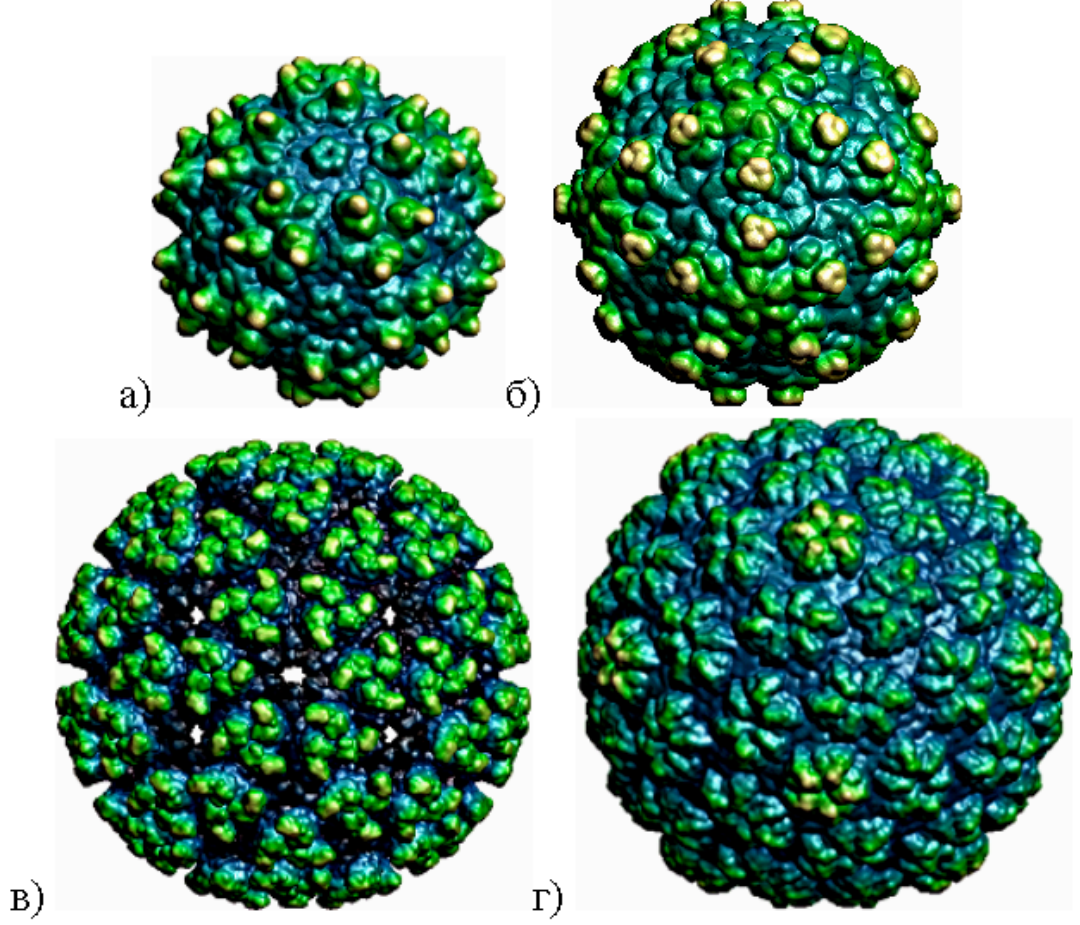

Рис. 2. Модели поверхностей капсидов: а) аденоассоциированного вируса, б) нодавируса, в) тогавируса, г) подовируса.

#### **8. Икосаэдрическая матрешка. (11 баллов)**

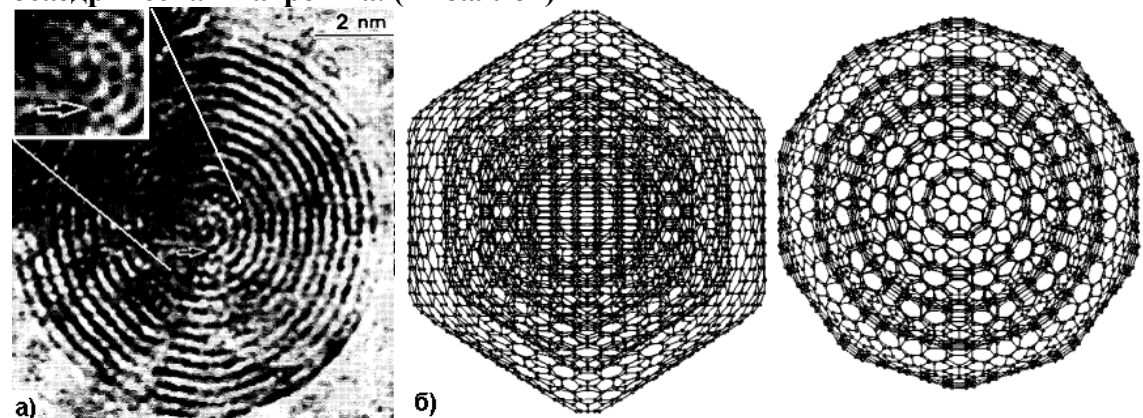

Рис. 1 а) ПЭМ изображение\* высокого разрешения реального «луковичного» фуллерена. б) Две разных проекций одной из моделей некоторого «луковичного» фуллерена.

Согласно ПЭМ изображению (рис. 1а), «луковичный» фуллерен состоит из вложенных друг в друга подобно матрешке икосаэдрических\*\* фуллеренов, причем все слои расположены симметрично друг под другом.

**1.** Найдите общую формулу «луковичного» фуллерена (**2 балла**), если он представляет собой:

а) тип 1: **x** последовательных слоев (1,1), (2,2), (3,3) … (**x**,**x**);

б) тип 2: **x** последовательных слоев (0,1), (0,2), (0,3) … (0,**x**).

**2.** Для каждого из двух типов матрешек найдите расстояние между треугольными гранями последовательно вложенных икосаэдрических фуллеренов. (**3 балла**) Как вы думаете, какой из этих типов «луковичных» фуллеренов может формироваться, если расстояние между слоями углерода в графите составляет 0,335 нм? (**1 балл**) Длину С-С связи считать равной 0,142 нм.

**3.** Основываясь на геометрических и структурных особенностях самых маленьких фуллеренов каждого типа и предпочтительной пространственной конфигурации атома углерода, предположите, какой из них стоит ожидать в центре матрешки. (**1 балл**)

**4.** Можно ли по ПЭМ изображению (рис.1а.) определить, вершиной или треугольной гранью икосаэдра повернут «луковичный» фуллерен по отношению к пучку электронов? (**1,5 балла**) Можно ли по этому изображению установить, какой икосаэдрический фуллерен находится в центре «луковицы»? (**2,5 балла**)

Ответы поясните. В решении можно пользоваться формулами, описывающими геометрию икосаэдра.

\*\*Всю поверхность икосаэдрического фуллерена С<sub>N</sub> можно представить в виде «выкройки» из графенового

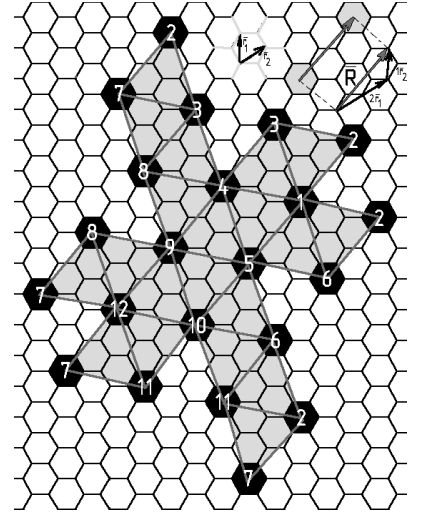

 $\mathcal{L}_\text{max}$ 

Рис. 2. Пример (**n**, **m**) = (2, 1): Единичные векторы  $r_1$  и  $r_2$ , результирующий вектор  $\vec{R} = 2\vec{r} + 1\vec{r}$ . Если склеить вершины треугольников с одинаковыми номерами, получится фуллерен C140 (при этом, в местах склейки вершин образуются пятиугольники).

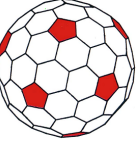

листа, которая состоит из 20 одинаковых равносторонних треугольников (рис. 2). Чтобы однозначно задать такую «выкройку», достаточно задать относительное расположение центров двух будущих пятиугольников на графеновом листе, которое определяется вектором  $\vec{R} = n\vec{r} + m\vec{r}$  (суммой единичных векторов с коэффициентами **n** и **m**). Общее число атомов при этом определяется по формуле  $N = 20(n^2 + nm + m^2)$ .

<sup>\*</sup>ПЭМ - просвечивающая электронная микроскопия. Образец «просвечивается» пучком электронов, и там, где падающие электроны рассеиваются на атомах образца, на ПЭМ изображении образуются темные тени. В результате можно получить «силуэт» молекулы на фотопластинке.

#### **9. Медно-фосфорный многогранник (13 баллов)**

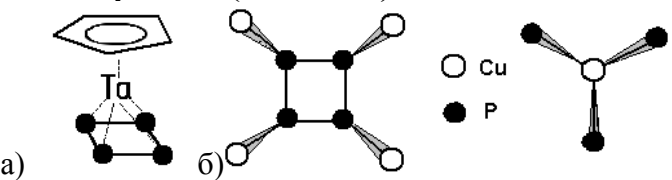

Рис. 1. а) Структура (C<sub>5</sub>H<sub>5</sub>)Ta(P<sub>4</sub>). б) Структурные фрагменты медно-фосфорного каркаса **X**: окружение атомов фосфора и меди.

Проведение реакции между  $(C_5H_5)Ta(P_4)$  (рис.1а) и хлоридом меди CuCl позволяет получить соединение {(C5H5)Ta(P4)}**n**{CuCl}**m**, в основе которого содержится меднофосфорный каркас **X** состава P4**n**Cu**m**. Каркас **X** составлен из одинаковых фрагментов (рис. 1б) и представляет собой высокосимметричный многогранник, состоящий из двух типов многоугольников: четырехугольников P4 и медно-фосфорных многоугольников **Y**.

**1.** Определите соотношение между атомами фосфора и меди в каркасе **X** и многоугольнике **Y**. (**2 балла**)

Используя теорему Эйлера для выпуклых многогранников, установите сколько вершин содержит **Y**. (**3 балла**)

**2.** Сколько атомов меди и фосфора содержит медно-фосфорный каркас **X**? Сколько в нем вершин? Ответ подтвердите расчетом. (**1,5 балла**)

**3.** Симметрией каких Платоновых тел обладает многогранник **X**? Как расположены атомы меди и фосфора относительно вершин этих многогранников? (**3 балла**)

**4.** Оцените размер медно-фосфорного каркаса **X** как расстояние между центрами максимально удаленных атомов меди, если радиус атома меди составляет 0,124 нм, радиус атома фосфора 0,109 нм; угол P-Cu-P считать примерно равным 110°. (**3,5 балла**)

#### **10. Поиск нанотрубок** *in silico***. (15 баллов)**

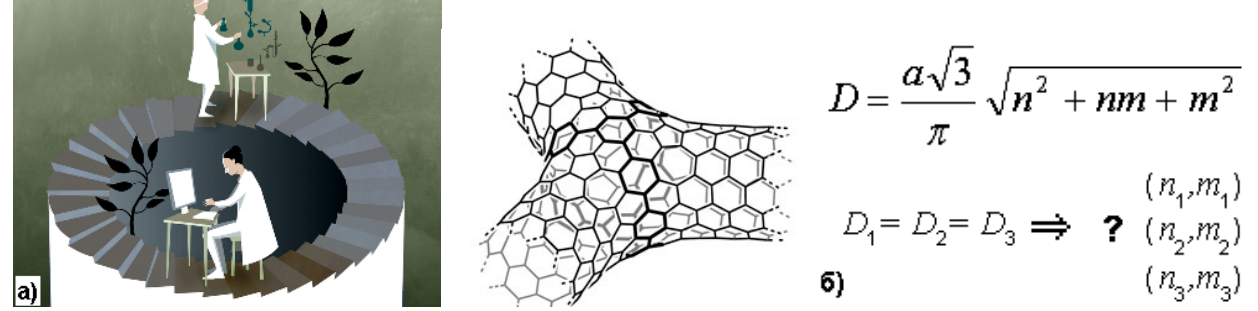

Рис. 1. а) Иллюстрация из пресс-релиза Нобелевской премии 2013 года по химии: компьютер, наряду с экспериментом, позволяет исследовать работу хлорофилла. б) Формула для нахождения диаметра углеродной нанотрубки с индексами хиральности (**n**,**m**).

Юному нанохимику Полуэкту для изготовления прецизионных элементов наноэлектроники будущего понадобилось создать углеродные нанотрубки, которые имеют одинаковую толщину, но разные индексы хиральности. Чтобы отыскать такие нанотрубки, Полуэкт взял в руки калькулятор, карандаш, лист бумаги, и принялся считать…

**1.** Пока Полуэкт считает на калькуляторе, помогите ему с помощью компьютера найти индексы хиральности необходимых нанотрубок, если требуются:

а) 3 нанотрубки минимального одинакового диаметра; (**2 балла**)

б) 3 нанотрубки минимального одинакового диаметра, одна из которых является зубчатой; (**3 балла**)

в) 3 нанотрубки минимального одинакового диаметра, одна из которых является зигзагообразной; (**3,5 балла**)

г) 4 нанотрубки минимального одинакового диаметра. (**2,5 балла**)

Рассчитайте диаметры найденных нанотрубок, если длина C-C связи **a** составляет 0,142 нм (**1 балл**)

**2.** Какими инструментами Вы воспользовались? Опишите алгоритм поиска. (**3 балла**)

Углеродные нанотрубки называются зубчатыми при **m** = **n**, и зигзагообразными если **n** = 0 или **m** = 0. Нанотрубки типа (5,1) и (1,5) в рамках поставленной задачи считаются одной и той же трубкой.

#### **11. Трубка из трубки (17 баллов)**

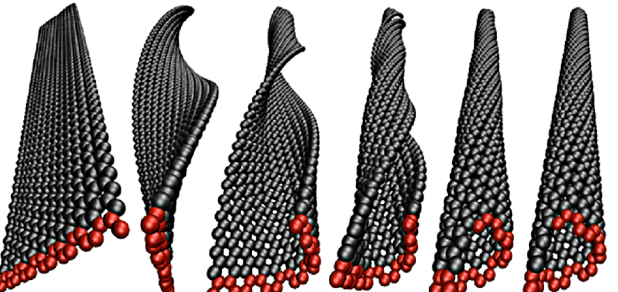

Если исходную открытую углеродную нанотрубку (и-УНТ) «разрезать» вдоль оси, то полученную наноленту графена иногда удается «замкнуть» в новую нанотрубку, сместив края вдоль направления разреза (например, как на заглавном рисунке).

**1.** Из зигзагообразных и зубчатых и-УНТ указанным способом можно получить наборы итоговых нанотрубок со смещением краев наноленты, кратным некоторому минимальному шагу **s**, зависящему от типа трубки.

Запишите индексы хиральности для первых 10 итоговых нанотрубок (полученных смещением на 1**s**, 2**s**, .., 10**s**), если «разрезали» а) и-УНТ (4,4) (рис. 1а), б) и-УНТ (5,0) (рис. 1б. (**3 балла**). Напишите общие формулы, связывающие индексы итоговых нанотрубок (**x**,**y**) с числом шагов смещения **k** и индексами хиральности произвольных зубчатой (**n**,**n**) и зигзагообразной (**n**,**0**) и-УНТ. (**3 балла**)

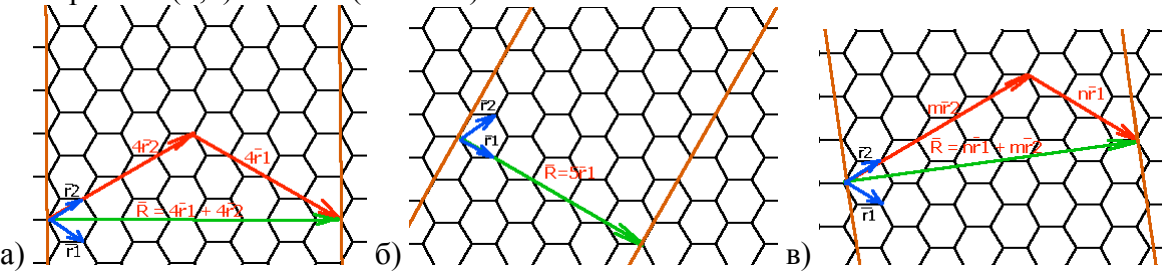

Рис. 1. а) Развертка зубчатой УНТ (4,4). б) Развертка зигзагообразной УНТ (5,0).

в) Пример развертки хиральной УНТ (3,5); для произвольной хиральной УНТ (**n**,**m**) ширина развертки и ее расположение относительно сетки шестиугольников задается вектором  $\vec{R} = n\vec{r} + m\vec{r}$ .

**2.** Какому условию должна удовлетворять произвольная хиральная и-УНТ (**n**,**m**), чтобы из нее можно было получить новую нанотрубку описанным способом? (**2,5 балла**) Чему в этом случае будет равна величина **s**? (**1,5 балла**) Свой ответ обоснуйте.

**3.** Можно ли описанным способом получить нанотрубку меньшего, чем у и-УНТ, диаметра? Ответ поясните. (**1,5 балла**)

**4.** Вдоль каких еще базисных направлений можно «разрезать» произвольную хиральную и-УНТ (**n**,**m**) так, чтобы из полученной наноленты графена можно было «замкнуть» новые нанотрубки? (**1,5 балла**) Запишите через (**n**,**m**) и-УНТ индексы хиральности (**x**,**y**) самых тонких итоговых нанотрубок, которые можно получить при каждом из направлений «разреза». (**4 балла**)

Примечание: при образовании любых новых нанотрубок шов не должен содержать дефектов и искаженных шестичленных циклов.

Подсказка: рекомендуется ознакомиться с задачей заочного теоретического тура VI Наноолимпиады «Двойная спираль… нанотрубки» и ее решением.

Вспомогательный материал к задачам по математике: сетка шестиугольников.

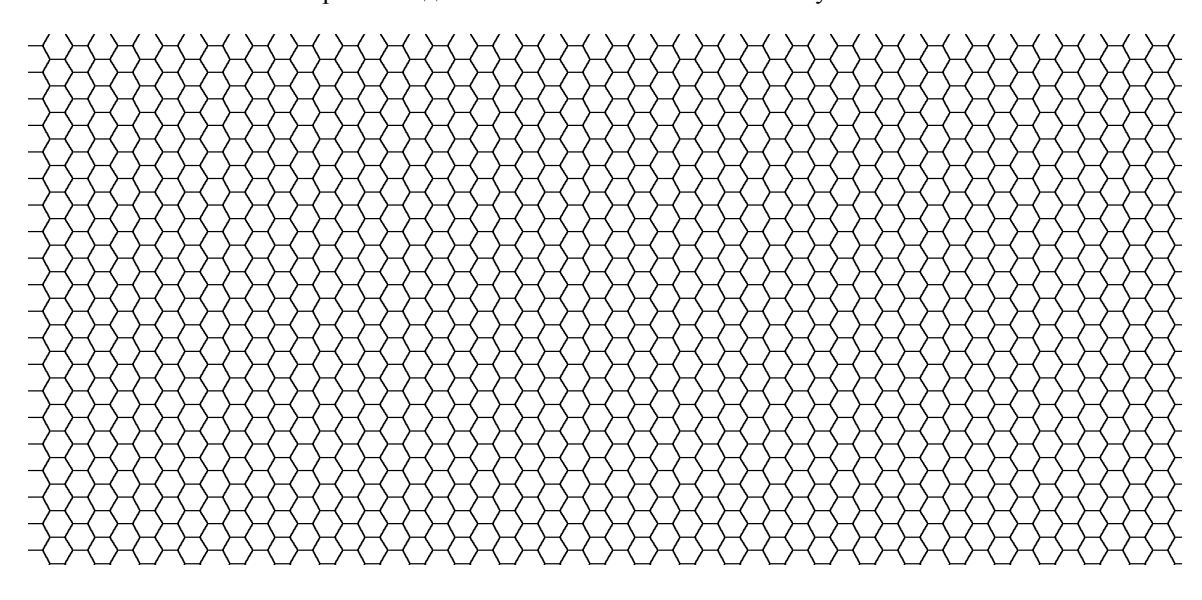